## Transaction report

The transactions report displays all the transactions in your users organisation. Transactions can be filter

- Status
- Payment product
- Countries
- Accounts
- Date

Searches can be made for the following parameters:

- Transaction ID
- Merchant reference
- Card token
- Customer ID
- Batch ID
- Settlement ID

## Refunds

If available for the transaction, refunds can be performed by clicking on a transaction and navigating to th amount you would like to refund. Historic refunds can also be seen here.

## Export CSV

CSVs can be exported by clic Exiporon CSH button at the bottom of the report. The filters (account, organisation in the report will be carried over to the CSV export. An overview of the column headers can be found in the

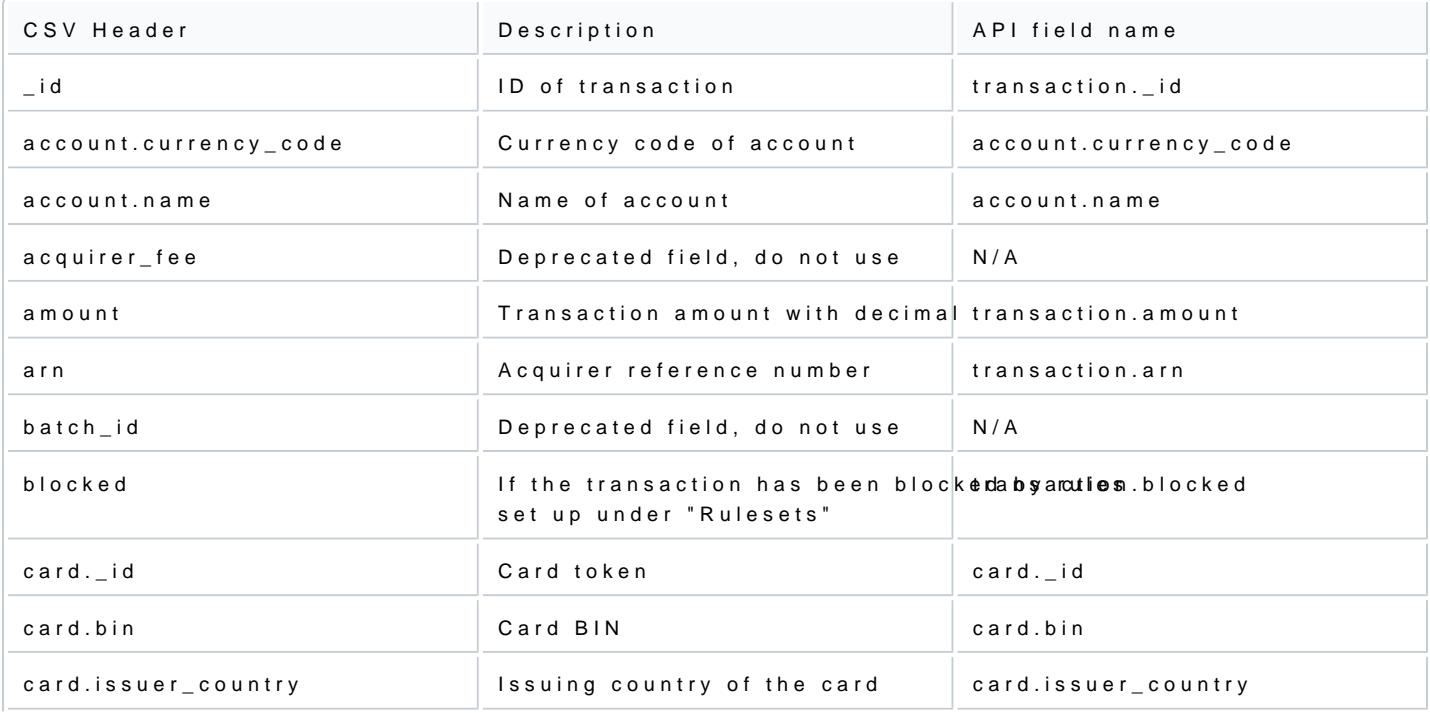

[https://verifone.cloud/docs/uk-gateway/ui\\_guide\\_](https://verifone.cloud/docs/uk-gateway/ui_guide_reports_transactions)repor Updated: 29-Oct-2021

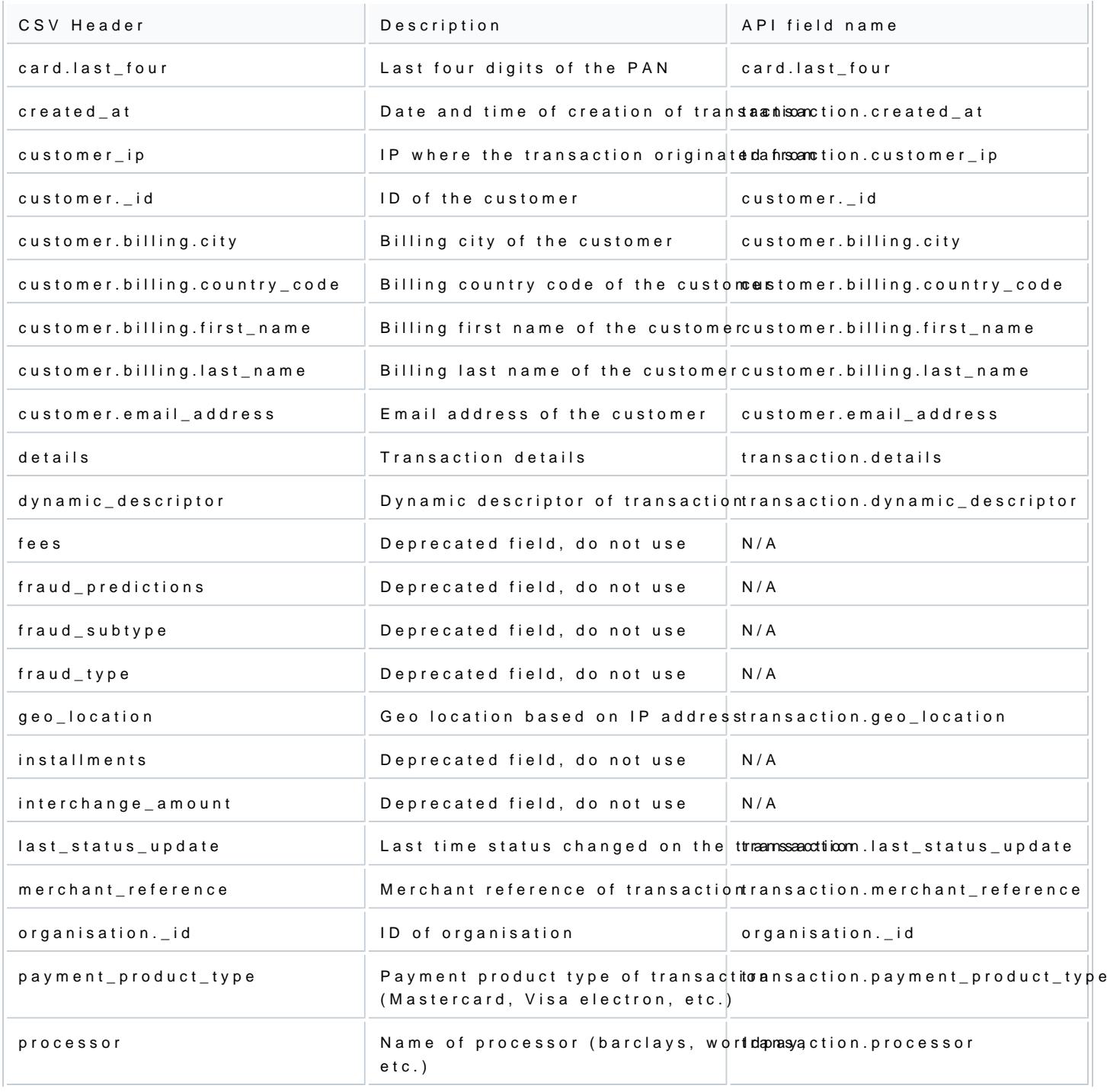

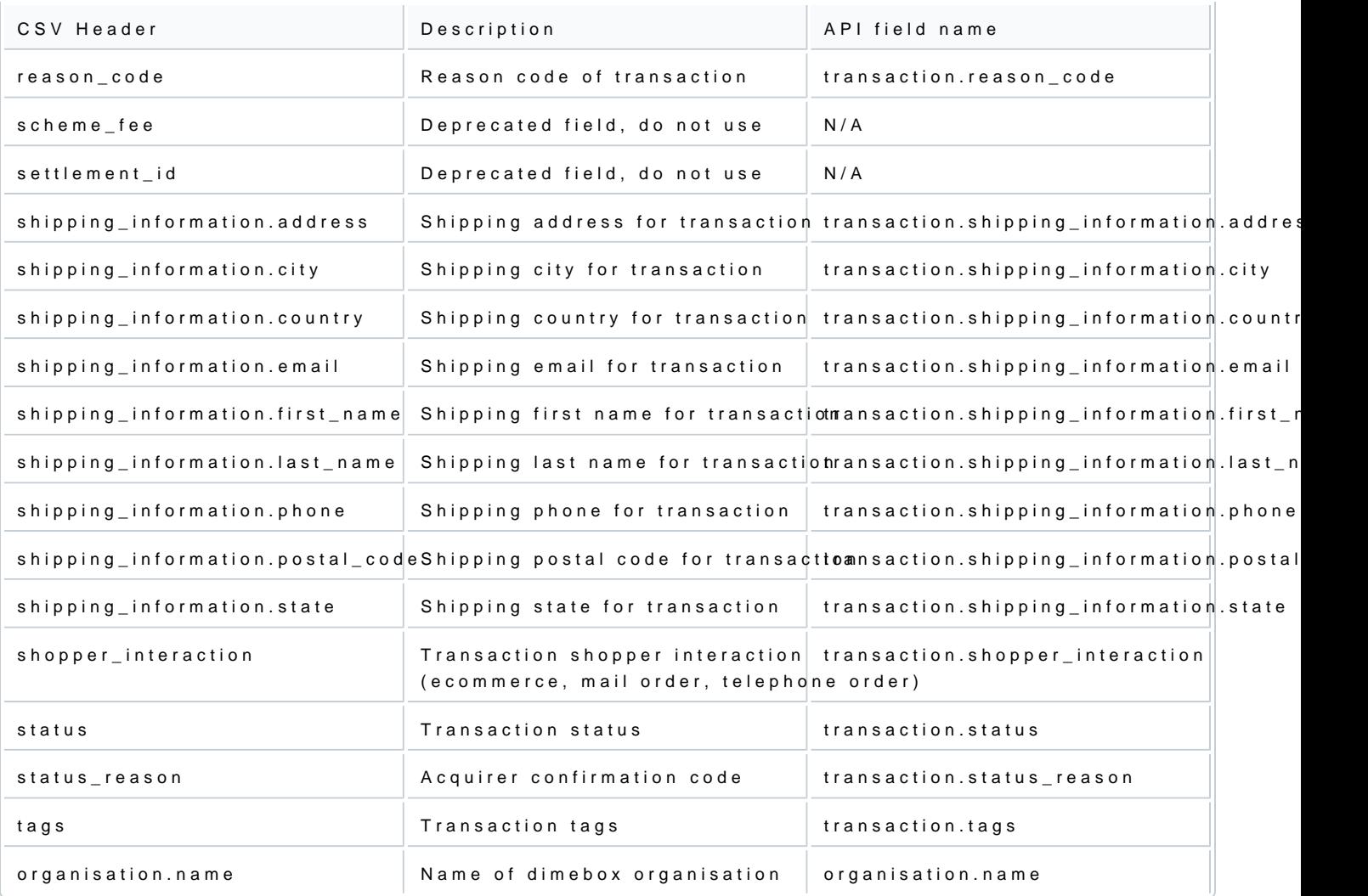